**Inactive Users Tracker PowerShell Cmdlet Crack Activation**

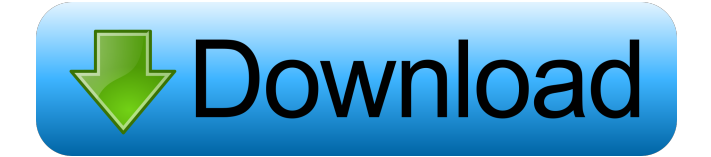

## **Inactive Users Tracker PowerShell Cmdlet Crack**

PowerShell 1 00:00:01 Get-NCInactiveUsers [-UserName] Name Description Example ---- [-UserName] User name(s) to return inactive accounts from. Defaults to all accounts The command accepts one or more user names as a parameter value. If a parameter value is a domain name, the command accepts a list of the domain names as parameters. Examples: Get-NCInactiveUsers -UserName "admin,user1,user2" Get-NCInactiveUsers [-UserName] Name Description Example ---- [-UserName] User name(s) to return inactive accounts from. Defaults to all accounts The command accepts one or more user names as a parameter value. If a parameter value is a domain name, the command accepts a list of the domain names as parameters. Examples: Get-NCInactiveUsers -UserName "admin,user1,user2" PowerShell 1 00:00:01 Get-NCInactiveUsers [-Days] Name Description Example ---- [-Days] The number of days to report inactive users for. Default is 30 days. The parameter accepts a number of days as a parameter value. If a parameter value is a domain name, the command accepts a list of the domain names as parameters. PowerShell 1 00:00:01 Get-NCInactiveUsers [-Days] Name Description Example ---- [-Days] The number of days to report inactive users for. Default is 30 days. The parameter accepts a number of days as a parameter value. If a parameter value is a domain name, the command accepts a list of the domain names as parameters. PowerShell 1 00:00:01 Get-NCInactiveUsers [-Days] Name Description Example ---- [-Days]

#### **Inactive Users Tracker PowerShell Cmdlet Crack+ Serial Key**

Get-NCInactiveUsers Windows PowerShell cmdlet is used for getting all inactive users accounts. Usage: Get-NCInactiveUsers (Alias: New-NCInactiveUsers, Import-NCInactiveUsers) [Alias:] Parameters: days (Int32) Specifies the number of days since the user last logged on for which a user is considered inactive. Required? [false] InactiveUsersStatus (Switch) Indicates whether the command operation is succeeded or failed. By default, this parameter is \$false, which indicates that the operation was successful. Optional domain (String) Specifies the domain where the computer accounts reside. Required? [false] LogonType (Alias: LogonType) Specifies the logon type for which the users are considered inactive. By default, this parameter is \$null, which indicates that the command operation is considered successful. Optional maxDiffDays (String) Specifies the maximum number of days that a user account is considered inactive before it is considered active again. By default, this parameter is \$null, which indicates that the command operation is considered successful. Optional value1 (String) Specifies the value1 for which the users are considered inactive. Required? [false] value2 (String) Specifies the value2 for which the users are considered inactive. Required? [false] value3 (String) Specifies the value3 for which the users are considered inactive. Required? [false] value4 (String) Specifies the value4 for which the users are considered inactive. Required? [false] value5 (String) Specifies the value5 for which the users are considered inactive. Required? [false] value6 (String) Specifies the value6 for which the users are considered inactive. Required? [false] value7 (String) Specifies the value7 for which the users are considered inactive. Required? [false] value8 (String) Specifies the value8 for which the users are considered inactive. Required? [false] value9 (String) Specifies the value9 for which the users are considered inactive. Required? [false] value10 (String) Specifies the value10 for which the users are considered inactive. Required? [false] value11 (String) Specifies the value11 for which the users are considered inactive. Required? 1d6a3396d6

# **Inactive Users Tracker PowerShell Cmdlet Crack + Torrent (Activation Code)**

## **What's New in the Inactive Users Tracker PowerShell Cmdlet?**

Retrieves a list of inactive users. You can specify the user object of the user to be retrieved in the required parameter object (user). The default user is the currently logged on user. To retrieve the users from other AD domains in the user's forest, specify the domain. You can specify the number of days to check for inactivity in the inactivity period parameter (days). You can also specify the value for the inactivity period in the required parameter parameter (days). The default value is 30. To retrieve only the users whose inactivity period is more than the specified value, use the "get-maxdays" parameter. Because the user object retrieved by this cmdlet is cached in memory, the returned users are from the most recent value of the "lastLogon" attribute on the user object. When specified, the results are returned as a distinct list. To filter the results to only users whose "lastLogon" attribute has not changed since the specified number of days, use the "get-maxdays" parameter and specify the value of this parameter in the "days" parameter. This command uses the most recent value of the "lastLogon" attribute for the specified number of days. The default value for the days parameter is 30. Example: Get-NCInactiveUsers -domain "domain01.contoso.com" -days 15 To retrieve only users whose inactivity period is more than the specified value, use the "getmaxdays" parameter and specify the value of this parameter in the "days" parameter. Get-NCInactiveUsers -domain "domain02.contoso.com" -days 5 -maxdays 50 To retrieve only users whose "lastLogon" attribute is not the same as the specified number of days ago, use the "get-maxdays" parameter and specify the value of this parameter in the "days" parameter. Get-NCInactiveUsers -domain "domain03.contoso.com" -maxdays 50 To retrieve only users whose "lastLogon" attribute has changed more than the specified value, use the "get-maxdays" parameter and specify the value of this parameter in the "days" parameter. Get-

### **System Requirements:**

In the event of an update, the.XBOX360 folder with the game files will be replaced by a new.XBOX360 folder on the game's install directory. We recommend transferring your game files to a new.XBOX360 folder prior to installing the game update. This is especially recommended if you have been using automatic updates. How to download: Download the latest.XBOX360 folder containing the game data files for your region. For countries that do not have Xbox Live Account required for online play, you can use Microsoft

<https://foam20.com/wp-content/uploads/2022/06/coldemp.pdf> <https://www.catwalk.dog/wp-content/uploads/2022/06/ReefMaster.pdf> <https://www.ronenbekerman.com/wp-content/uploads/2022/06/cdINFO.pdf> <http://www.abbotsfordtoday.ca/wp-content/uploads/2022/06/RegOwnit.pdf> <https://tunneldeconversion.com/dvd-to-3gp-converter-1-1-7-crack/> <https://captainseduction.fr/portable-free-unit-converter-crack-serial-number-full-torrent/> <https://www.folusci.it/wp-content/uploads/2022/06/NotfyMe.pdf> <https://commongroundva.com/2022/06/06/icofx-portable-edition-3-5-1-crack-license-key-updated/> <https://eqcompu.com/2022/06/07/al-pictures-slideshow-studio-crack-free-license-key-free-mac-win-2022/> <https://lichenportal.org/cnalh/checklists/checklist.php?clid=14264> <https://mickleyhall.com/superez-wave-editor-crack-lifetime-activation-code-for-pc-2022/> [https://goodforfans.com/upload/files/2022/06/R9eDirbCJZ4nmczcXBJl\\_07\\_f04d966e69b85fd6f82d271ec013ef7d\\_file.pdf](https://goodforfans.com/upload/files/2022/06/R9eDirbCJZ4nmczcXBJl_07_f04d966e69b85fd6f82d271ec013ef7d_file.pdf) <https://moulderp.it/holiday-tree-screensaver-crack-download-for-windows-final-2022/> <https://newsandfly.com/wp-content/uploads/2022/06/LiqIT.pdf> <https://silkfromvietnam.com/tictactoe-vista-gadget-crack-keygen-full-version-mac-win-march-2022/> <https://warriorplus.com/o2/a/vqvqcq/0?p=3188> <http://joshuatestwebsite.com/mp3-reverse-entropy-crack-activation-3264bit-2022/> <https://NaturalhealingbyDoctor.com/wp-content/uploads/2022/06/nepysco.pdf> <https://elsaltodeconsciencia.com/deekeep-crack-license-code-keygen/> <https://movingservices.us/index.php/2022/06/07/dbvisit-replicate-crack-patch-with-serial-key-free-download-updated-2022/>